# 手机操作指南

( 仅 取 得 境 内 综 合 所 得 适 用 )

2022 年度个人所得税综合所得年度汇算清缴期为 2023 年 3 月 1

日至 6 月 30 日。赶快登陆"个人所得税" APP 进行办理吧!

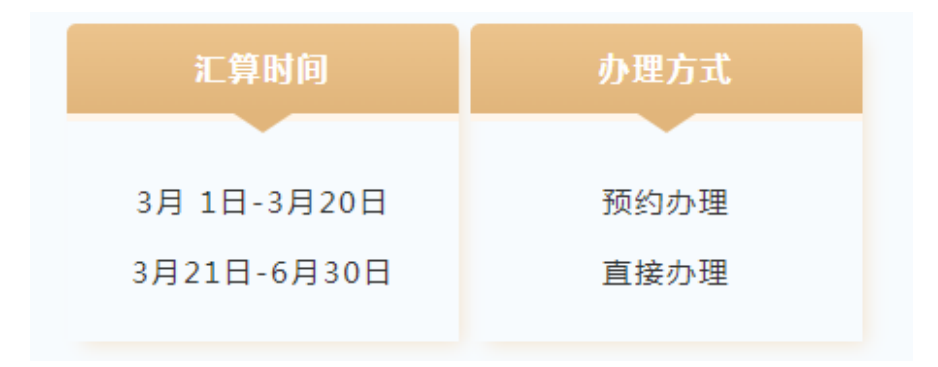

## 预约步骤

(3月21日起跳过此步, 直接讲入申报流程)

1. 登录个人所得税 APP, 在首页 "2022 综合所得年度汇算"专题 区域点击"去预约",选择"开始预约"。

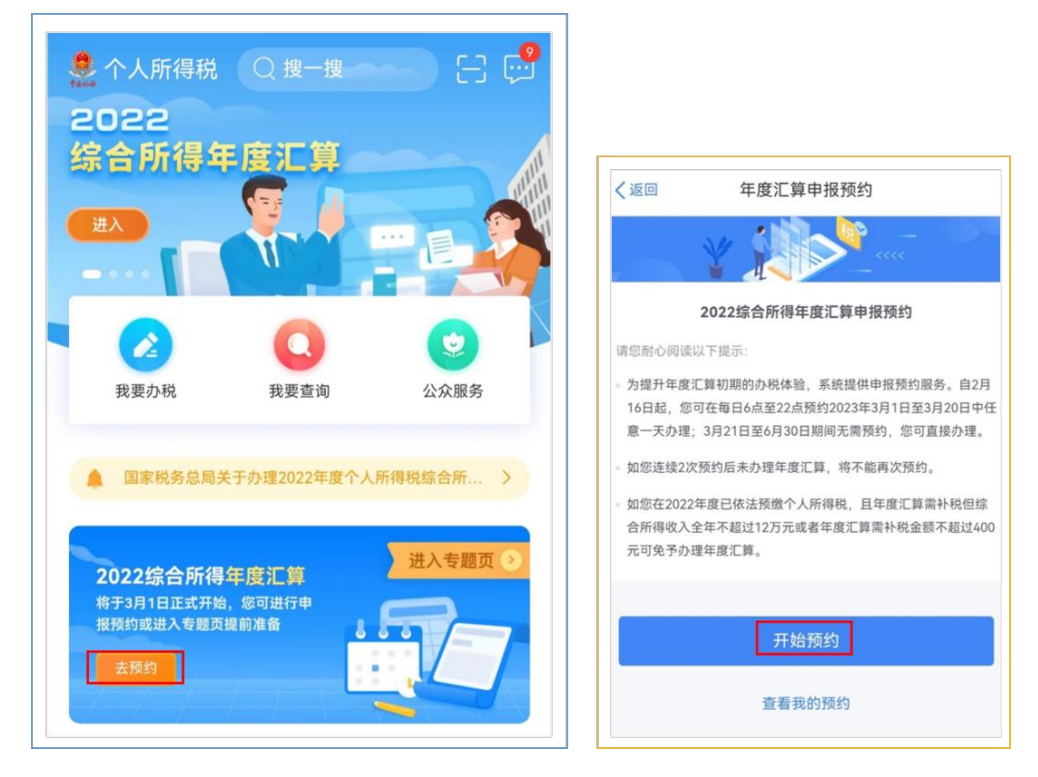

2. 进入"选择预约日期"界面,选中标记为"可选"的日期,

#### 点击"提交预约申请"。

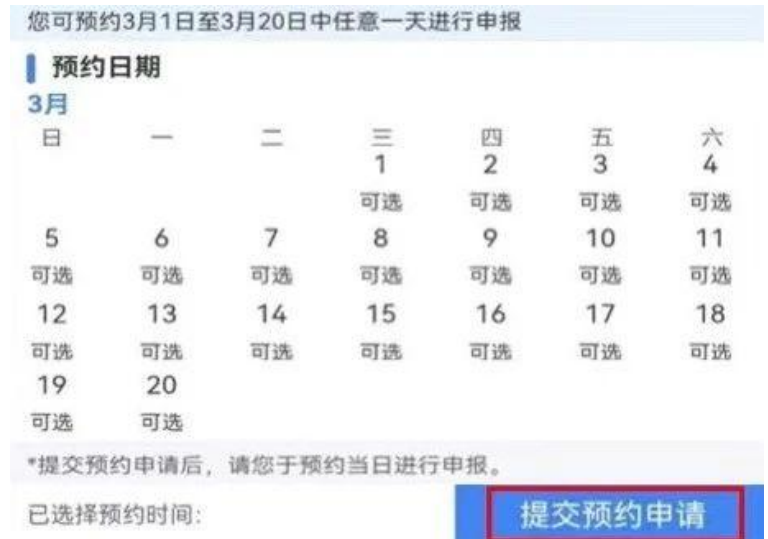

3.提交成功后,纳税人即可在个人所得税 APP 首页年度汇算专题 栏"查看预约",并在预约日期当天办理 2022 年度汇算申报。

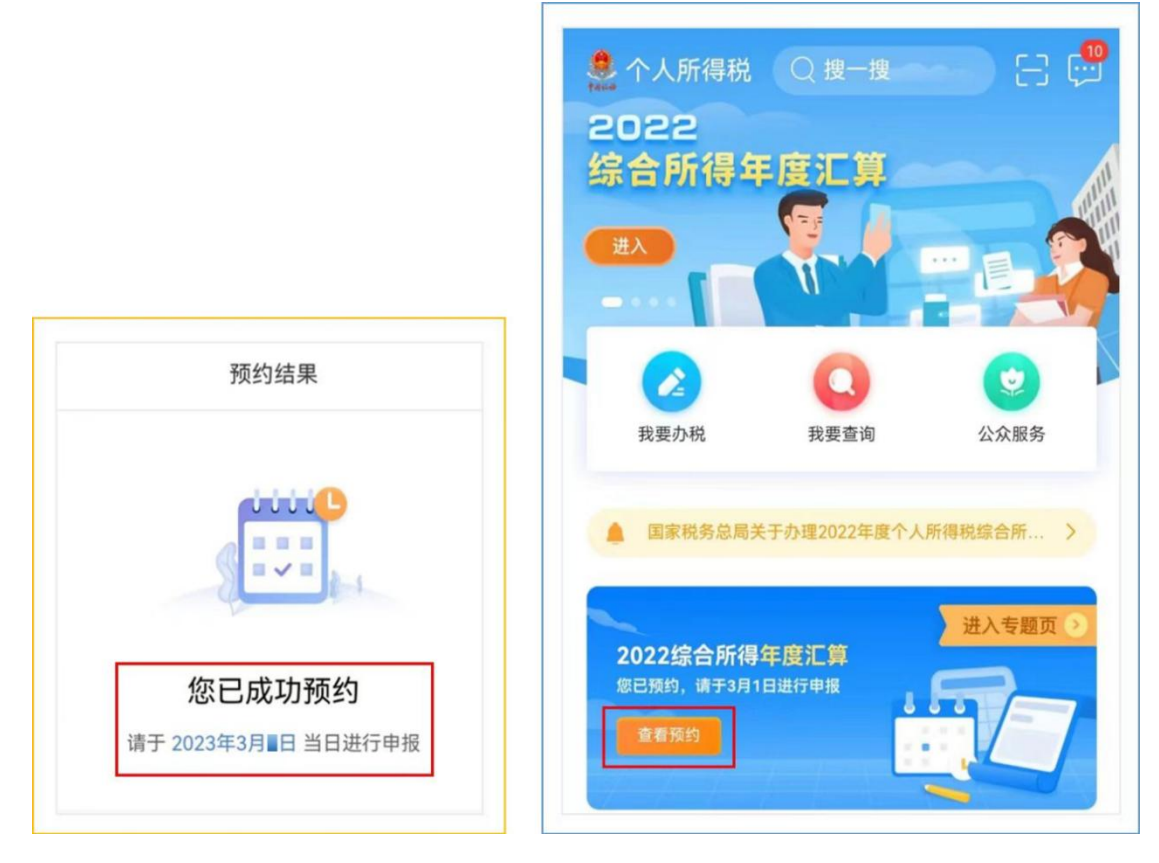

# 标准申报流程

- 办税 ● 个人所得税 Q搜一搜 2022 | 扣除填报 综合所得年度汇算 Ę Ę g, 专项附加扣除 专项附加扣除 个人养老金 填报 修改和作废 扣除信息管理  $\boldsymbol{\delta}$  $\bullet$ 我要办场 公众服务 我要查询 | 税费申报 国家税务总局关于办理2022年  $\begin{array}{c} \ast \\ \ast_C \end{array}$ 民 综合所得年度 更正申报和 综合所得年度 汇算 作废申报 汇算申报预约 2022综合所得年度汇算 您预约了今日的年度汇算申报,请 尽快办理 | 证明开具 ħ **38 常用业务** 纳税记录开具 管理 > 综合所得年度汇算 | 我的委托 居民个人综合所得年度汇算申报(仅取得境内综合 所得话用 巨头 **V**  $\begin{matrix} 0 \\ 0 \\ 0 \\ 0 \\ 0 \\ 0 \\ 0 \\ 0 \\ 0\end{matrix}$ **Q** AA ● ○  $\frac{1}{\hbar}$
- 1. 登陆"个人所得税"APP,可通过以下入口进入年度汇算

#### 2. 选择"2022 年度",选择"申报表预填服务"

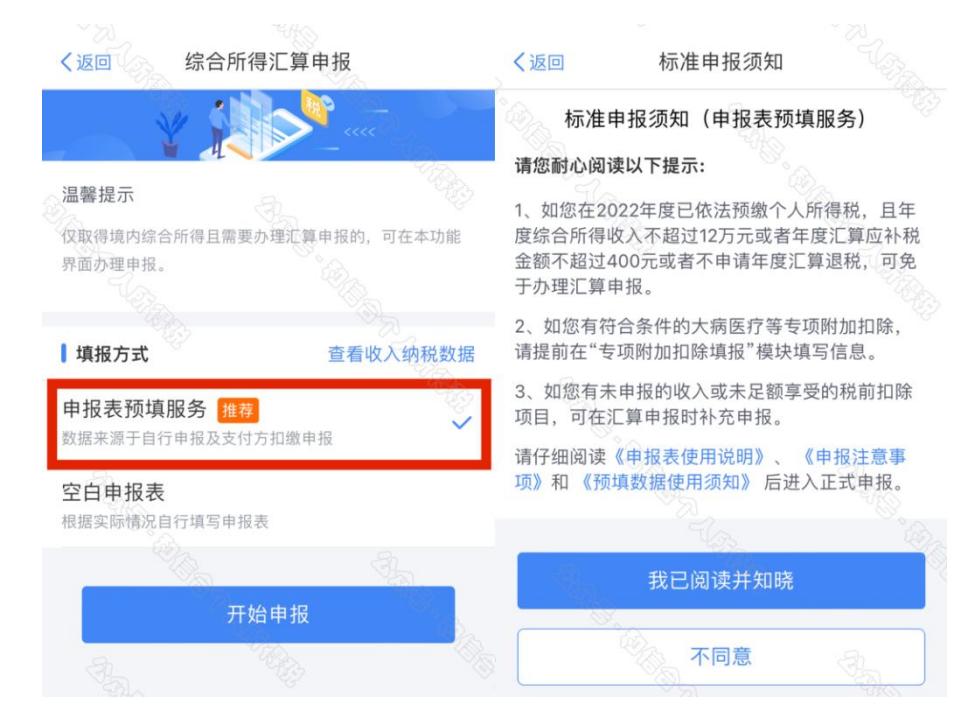

## 3. 确认基本信息,选择汇算地。

如有多个受雇单位,可选其中一个作为汇缴单位。确认无误后点 击下一步。

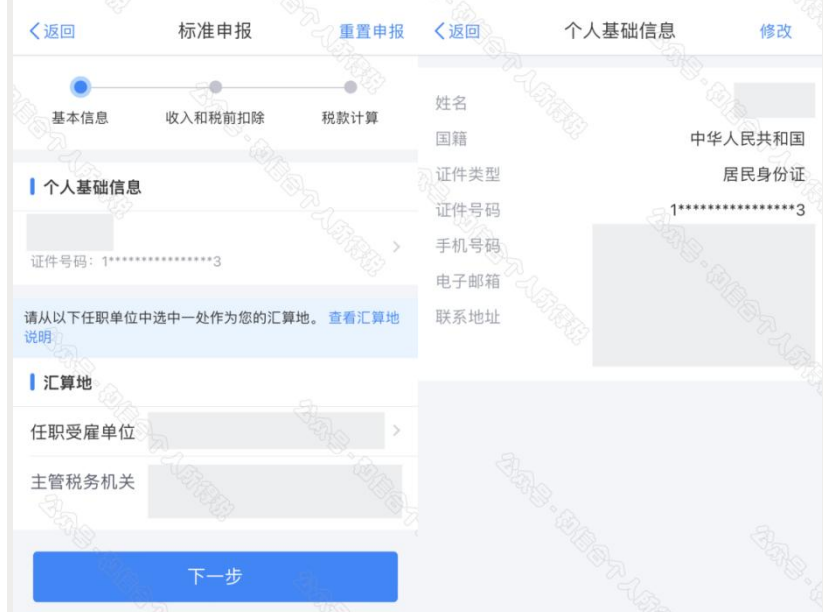

#### 4. 生成并确认申报表信息

系统将自动生成申报表。请您逐项确认,确认无误后点击"下一 步"。

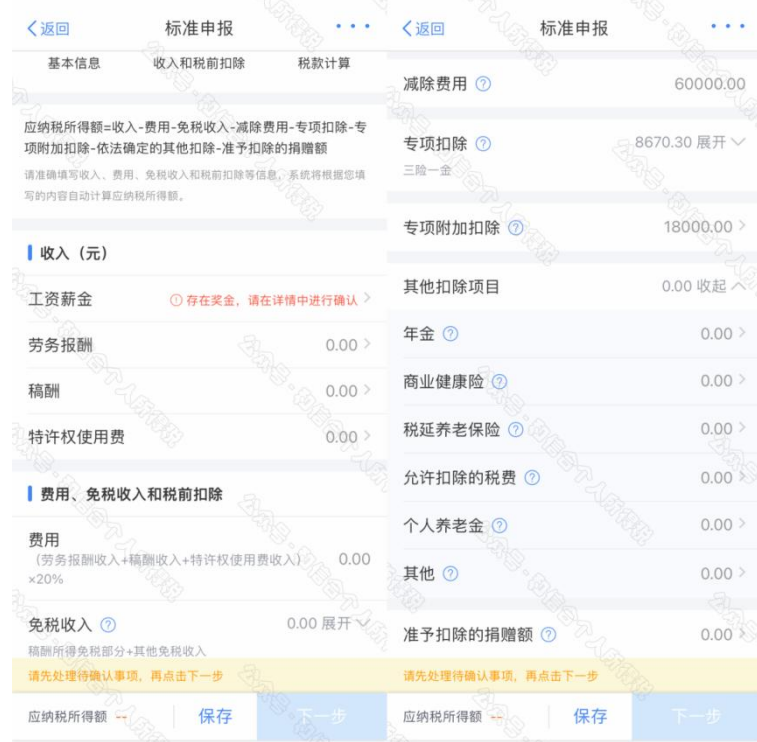

(1) 确认奖金计税方式。全年一次性奖金有两种计税方式,我 校统一发放的奖励绩效已按照单独计税方式预扣预缴税款,在本次汇 缴中,您可分别选择"全部并入综合所得计税"、"单独计税"两种方 式进行试算,并选择相对合适的计税方式(我校大部分老师选择"单 独计税"税负较低)。

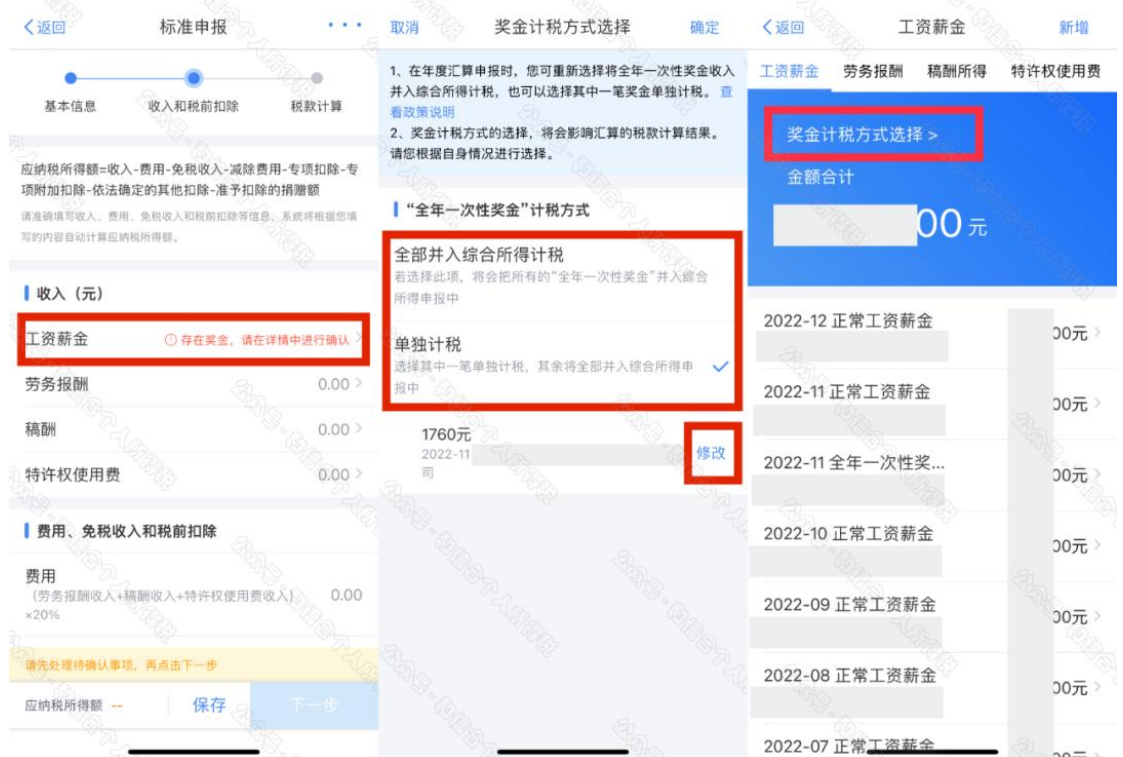

(2)确认收入信息。在收入列表界面,您可根据所得项目,进 行收入的"新增"和"申诉"。如该笔收入与实际金额不符,请与扣 缴单位核实。如您从未取得该笔收入,可发起"申诉",申诉后,该 收入将暂不并入年度汇算。

如果您对学校发放的收入扣税情况有疑问,请勿点击"申诉", 可通过"财务查询系统"--"个人收入"--"个人所得税年度汇算清 缴对照表"进行数据核对,仍有疑问,可联系财务处经济管理科,电 话:23501209。此外,您可通过飞书"服务台"--"财务处自助问答 服务服务平台"了解个人所得税相关问题。

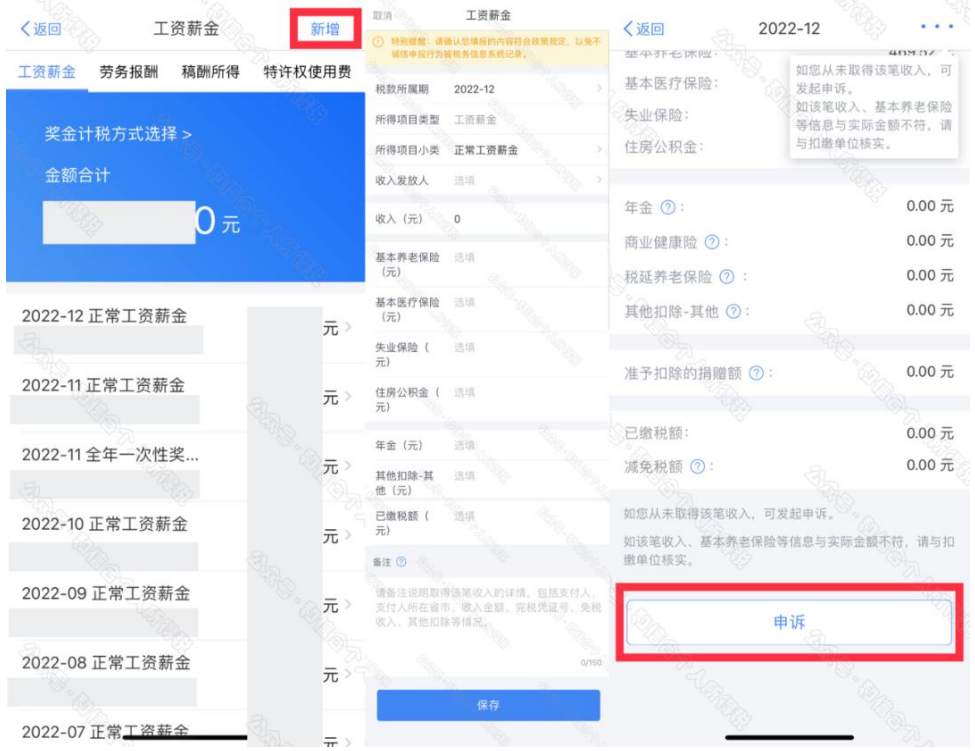

(3)确认免税收入和税前扣除信息。比如,新增或修改专项附 加扣除信息,可点击"新增",跳转至采集界面后进行填报(需注意, 大病医疗专项附加扣除只能在汇算清缴阶段填报,预扣预缴时无法享 受)。填报完成后,可选择跳转回年度汇算继续填报。如果您有符合 条件的个人养老金或者捐赠,也可进入相应界面进行新增。

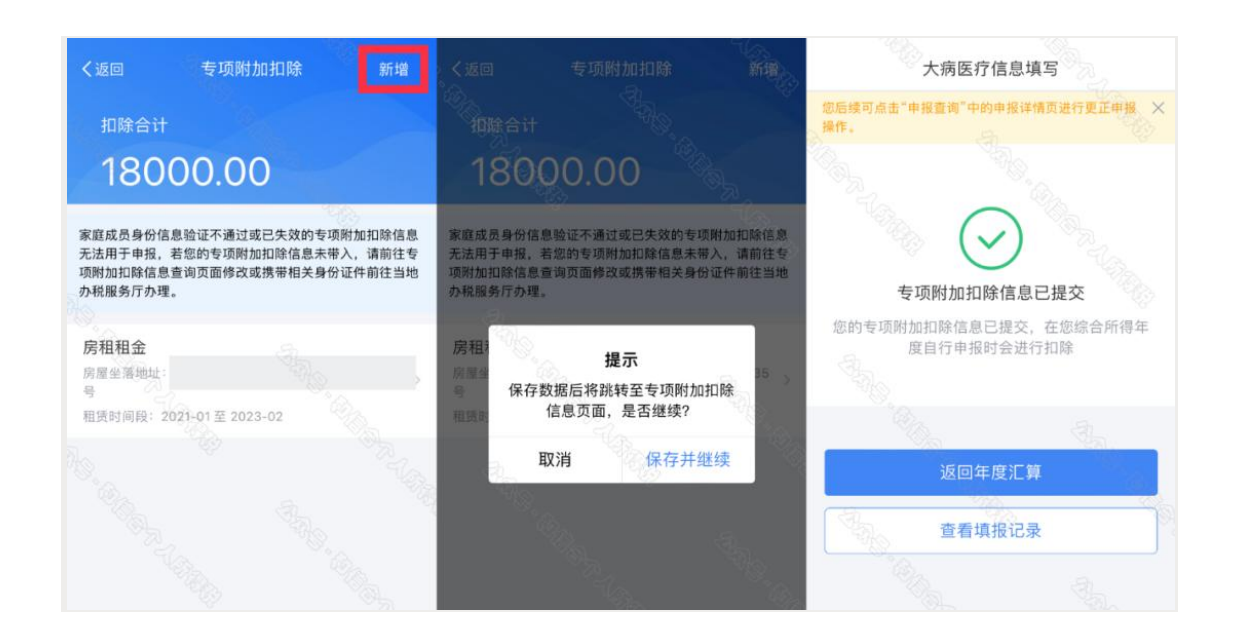

(4)税款计算。如您有减免税事项(残疾、孤老人员、烈属), 可以点击"减免税额"新增相关信息。确认结果后提交申报。如果您 已经在学校财务处办理了残疾人减免税备案,取得校内收入时就已享 受减免税优惠,无需再进行操作。

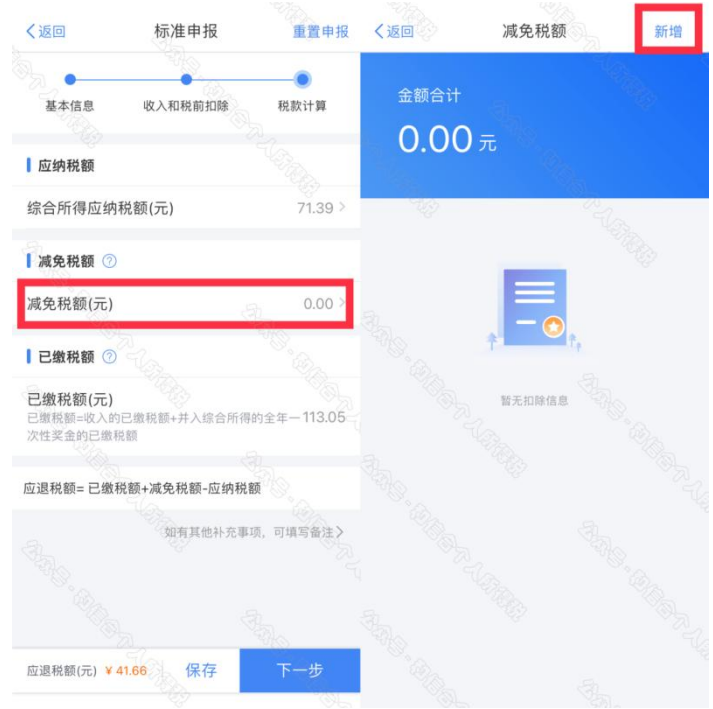

#### 5.进行退税或补税

#### (1)补税

若您收入不足 12 万元且有应补税额,或者是应补税额≤400 元, 则无需缴款,点击"享受免申报"。其他应补税的情形,可点击【立 即缴税】完成缴税。

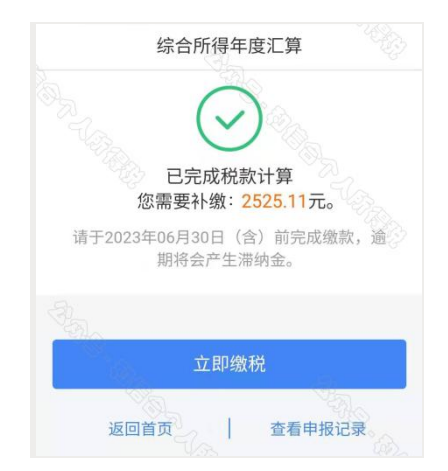

若暂不缴款可以选择【返回首页】或【查看申报记录】,后续可 再次进行缴款。

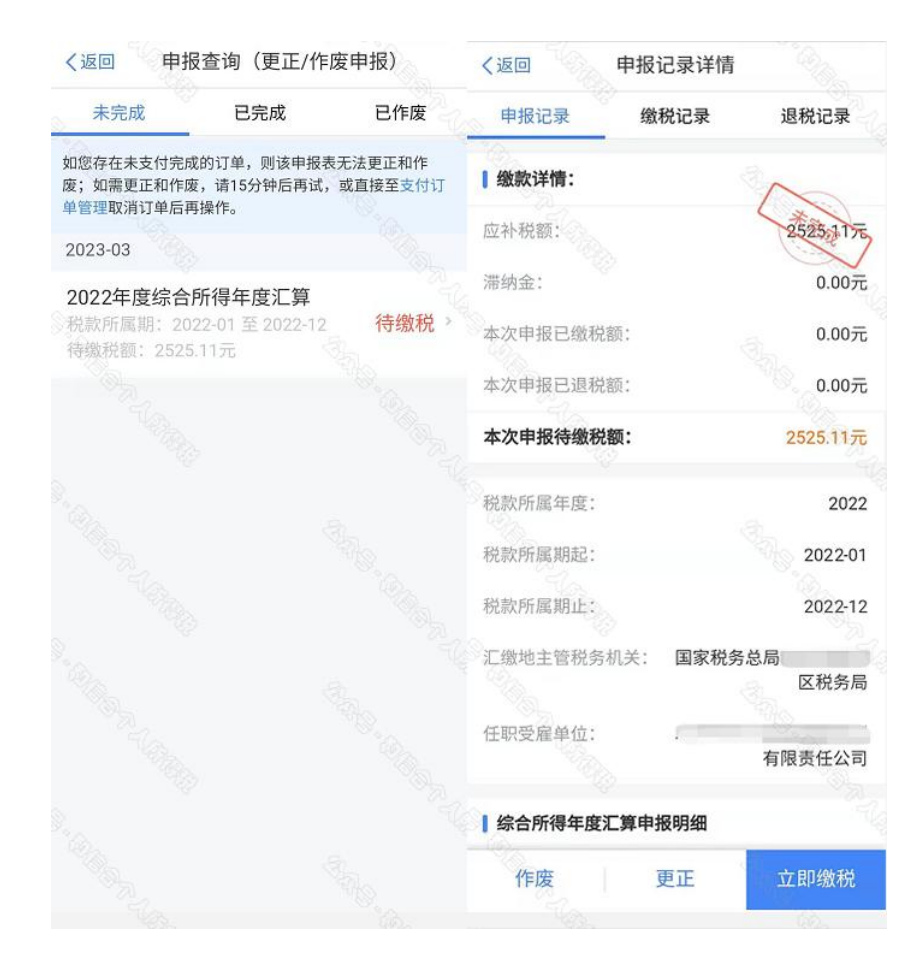

#### (2)退税

若您存在多缴税款,可点击"申请退税"。

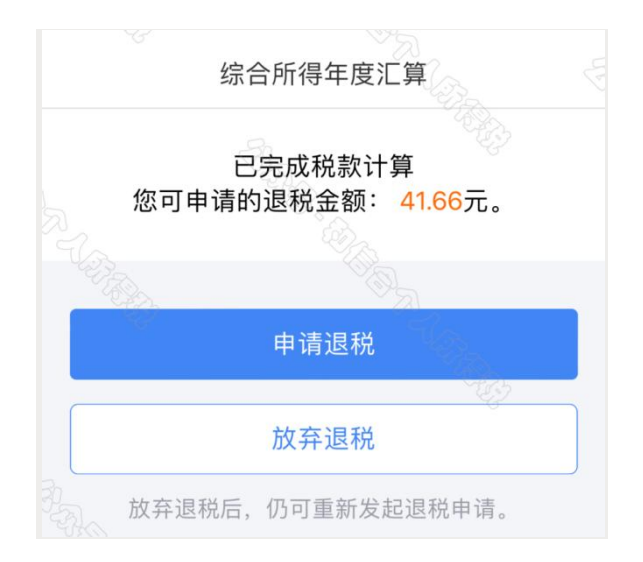

进入银行卡选择界面,会自动带出已添加的银行卡。如您未填报 过银行卡信息或者需要更换银行卡,可点击"添加银行卡信息"进行 新增。

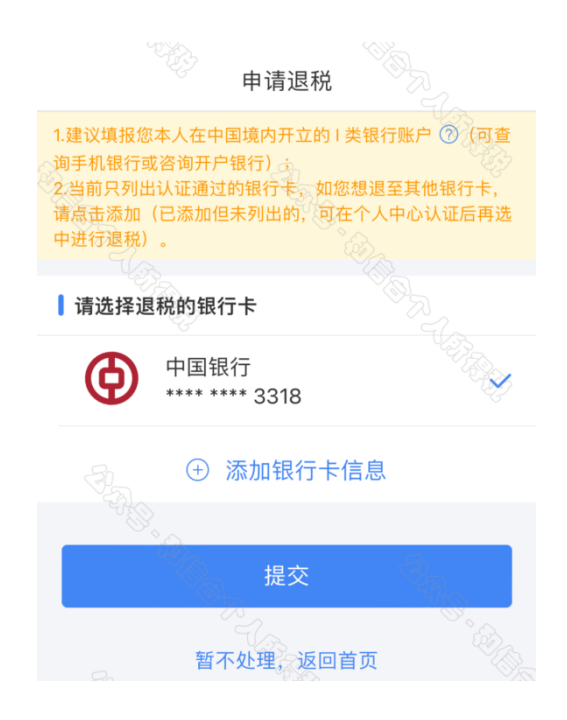

选择银行卡后提交退税申请,可查看退税申请进度。

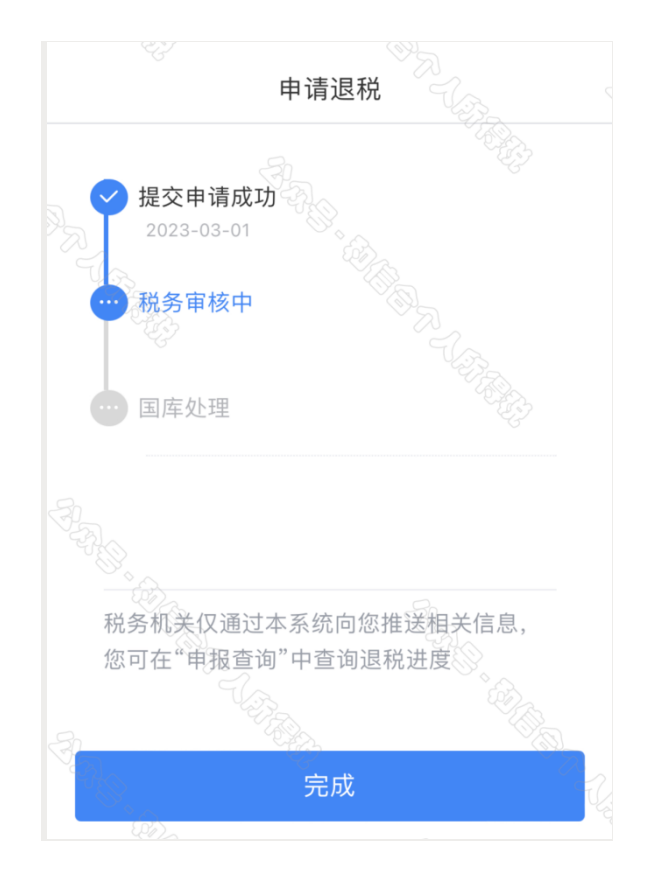

#### 6.更正与作废

您可通过"我要查询"-"申报查询(更正/作废申报)"-"申 报详情"查看已申报情况。若您发现申报有误,状态为税务审核中的 申报记录,需撤销后,再点击"更正"或"作废"。

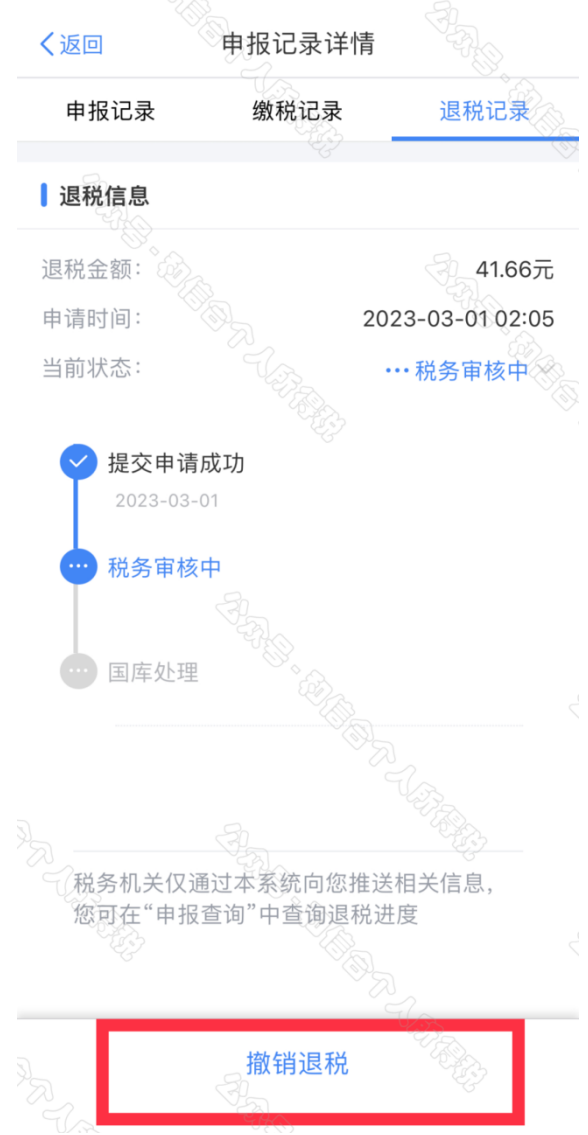

7.如果您在汇缴过程中遇到问题,可拨打纳税咨询热线 12366。